## **Why Join?**

is THE trade association representing pecan shellers and their suppliers. A membership with NPSA unites you with approximately 30 **[sheller members](http://www.ilovepecans.org/where-to-buy-pecans/)**, both domestic and international, and over 50 supplier members who are engaged in the pecan industry in one capacity or another. There are a host of tangible and intangible benefits to belonging to NPSA. Here's a quick rundown:

- **Two conferences a year** facilitating the exchange of valuable information within the industry coupled with face-to-face networking opportunities. In addition, tabletop exhibits at the Mid-Winter and Annual Meetings allow onestop shopping of suppliers.
- Bi-monthly **newsletters** straight to your inbox that affect your business via easy-to-understand communications.
- **Leadership** in understanding and documenting the safety of pecans.
- A **Marketing, Promotion and Research Program** dedicated to strengthening the industry through various research and programs promoting the consumption of pecans.
- A **Membership Directory** that contains indispensable information on industry members (names, telephone numbers, e-mail addresses, etc.).

NPSA serves as a lightning rod and spokesperson for the shelling industry on virtually all major issues that impact the pecan industry. Most recently, NPSA led the pecan industry's charge in filing comments with the FDA in the Agency's risk assessment of tree nuts and *Salmonellosis.* A new study is being conducted through Tufts University to evaluate "The Effect of Pecans on Biomarkers of Risk for Cardiovascular Disease." Initial results expect that the research will show "a handful of pecans a day can keep adults healthy and lower the risk of heart disease, diabetes and life threatening diseases."

*NPSA holds two meetings a year; a Mid-Winter Meeting in the spring and an Annual Meeting in the fall. Attendance at these meetings provides your company with valuable networking opportunities as well as updates from experts on trends, manufacturing and general business information. Information on our next meeting can be found under "Events".*

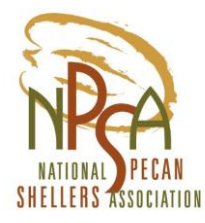